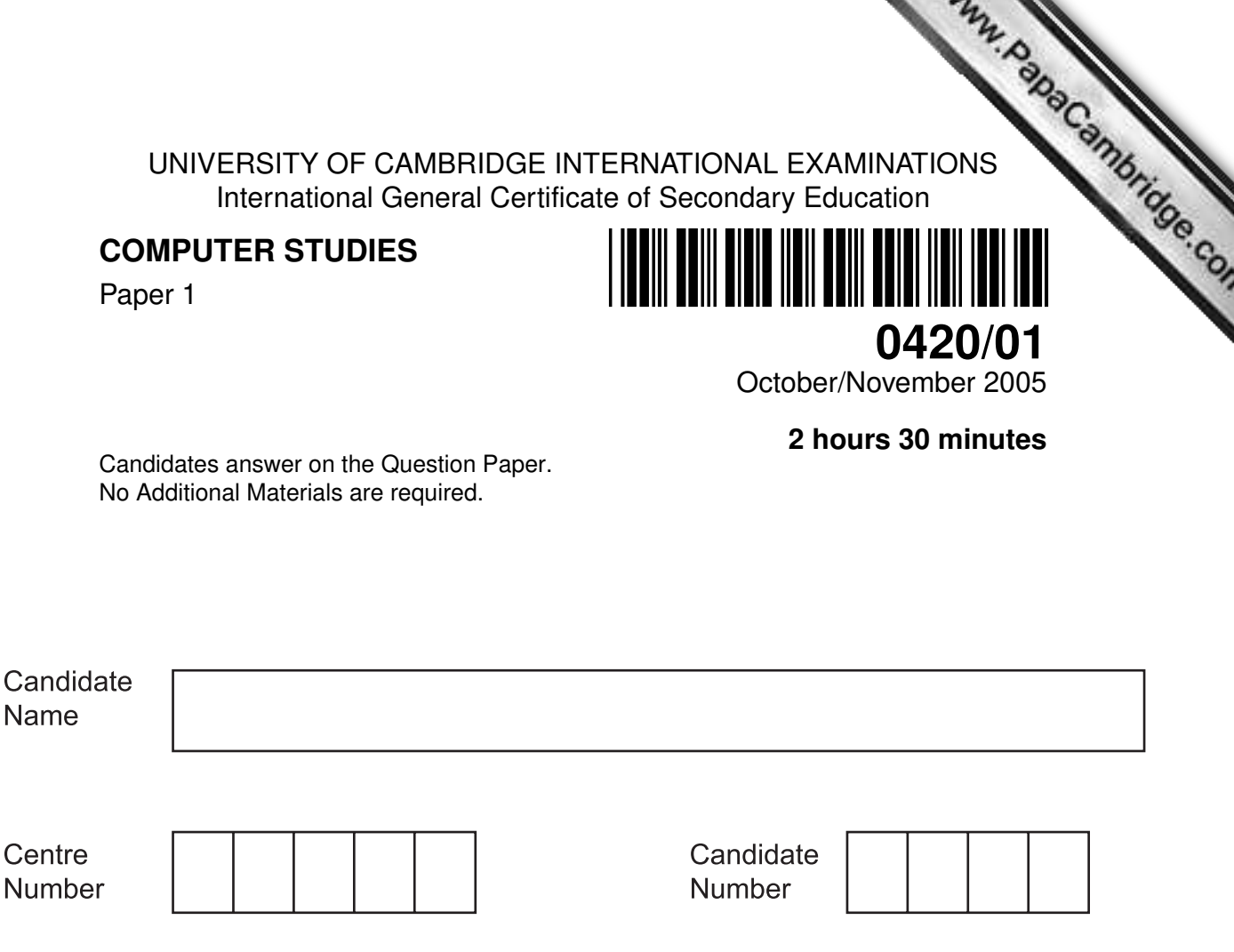

## **READ THESE INSTRUCTIONS FIRST**

Write your Centre number, candidate number and name on all the work you hand in. Write in dark blue or black pen in the spaces provided on the Question Paper. You may use a soft pencil for any diagrams, graphs, music or rough working. Do not use staples, paper clips, highlighters, glue or correction fluid.

Answer **all** questions.

At the end of the examination, fasten all your work securely together. The number of marks is given in brackets [ ] at the end of each question or part question.

DO NOT WRITE IN THE BARCODE.

DO NOT WRITE IN THE GREY AREAS BETWEEN THE PAGES.

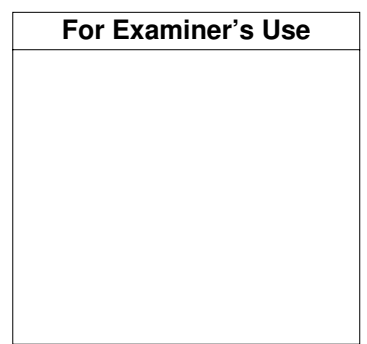

If you have been given a label, look at the details. If any details are incorrect or missing, please fill in your correct details in the space given at the top of this page.

Stick your personal label here, if provided.

This document consists of **15** printed pages and **1** blank page.

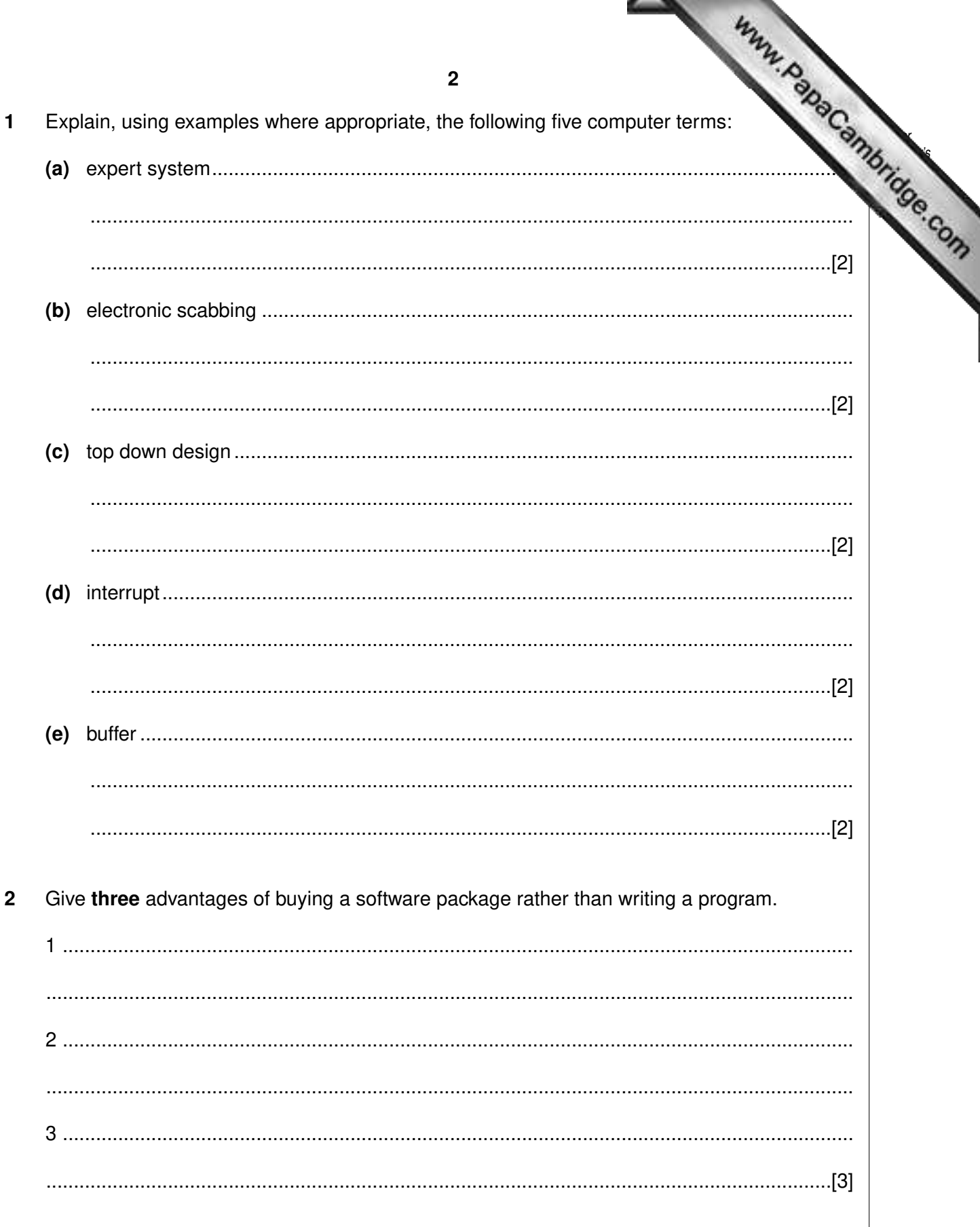

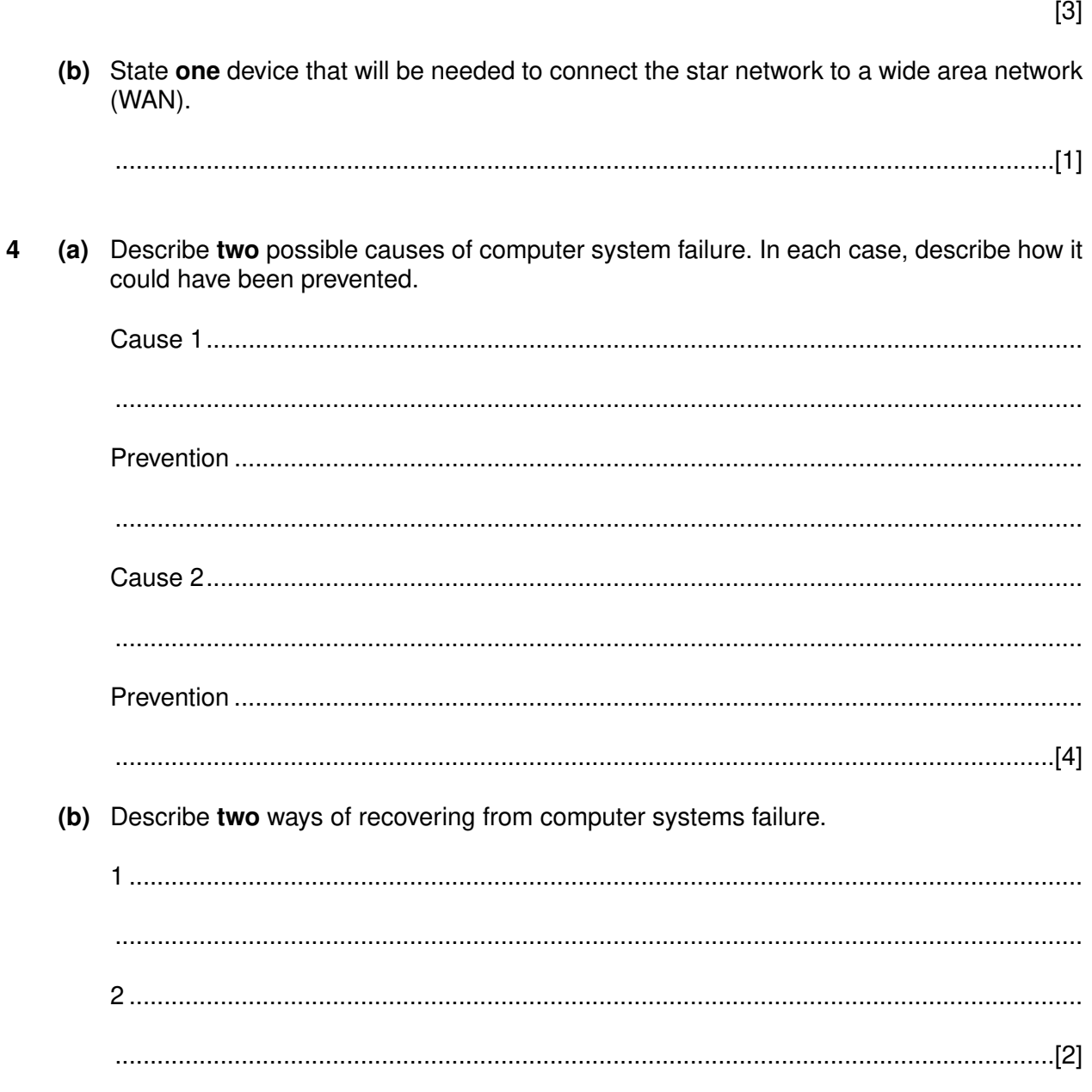

WWW. PapaCambridge.com

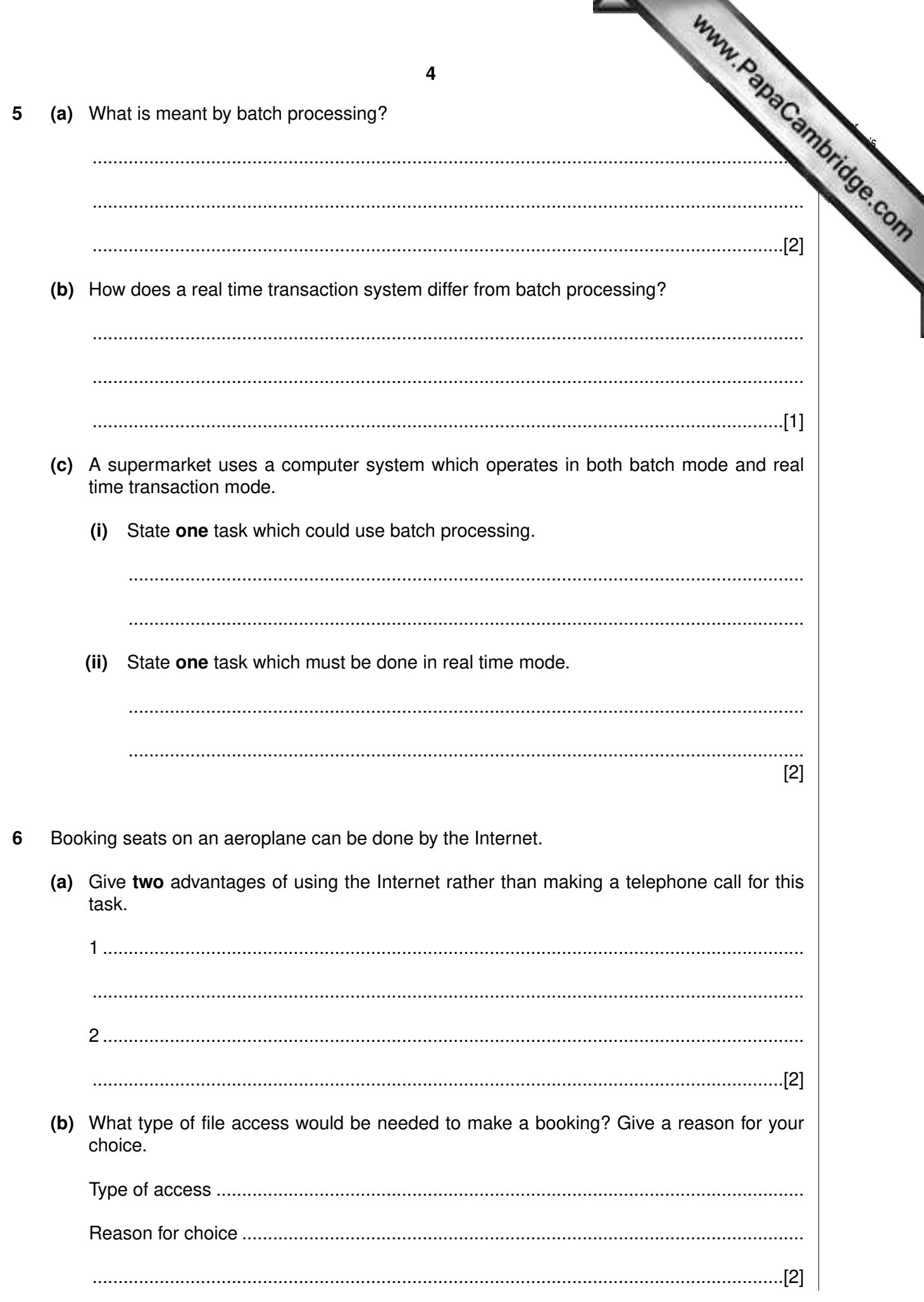

**(c)** The following screen appears on the Internet booking system once the input finished:

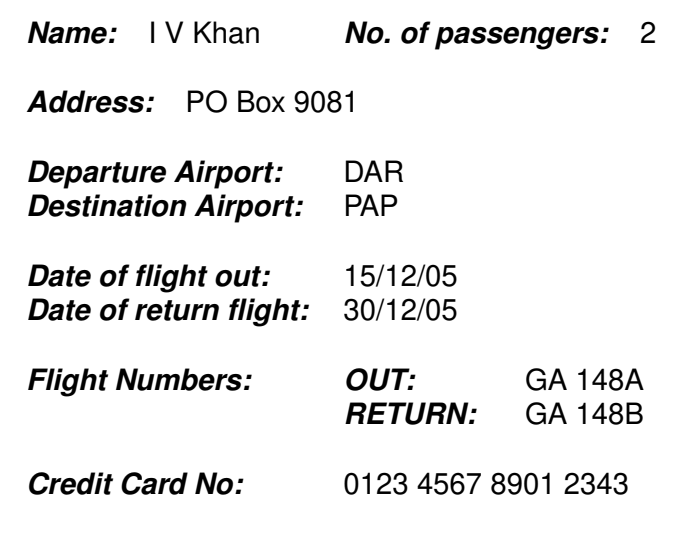

Give a different validation check for each of the following items:

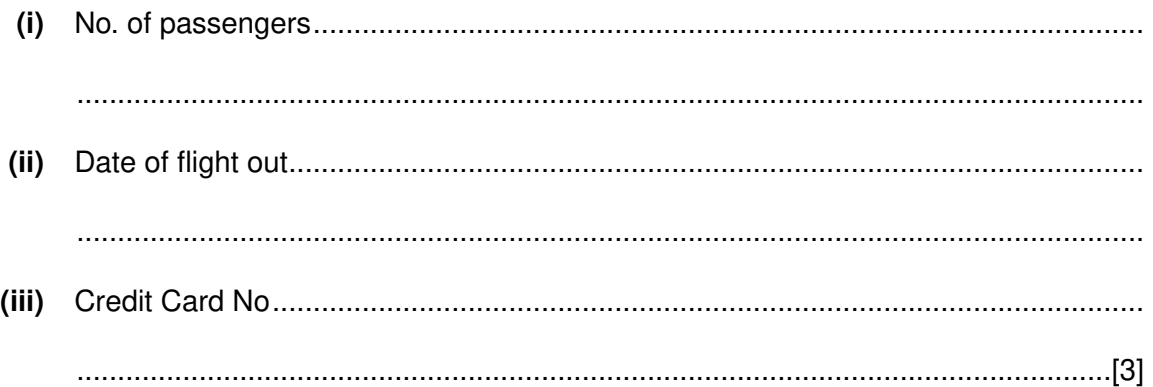

For Examiner's  $\cdot$ 

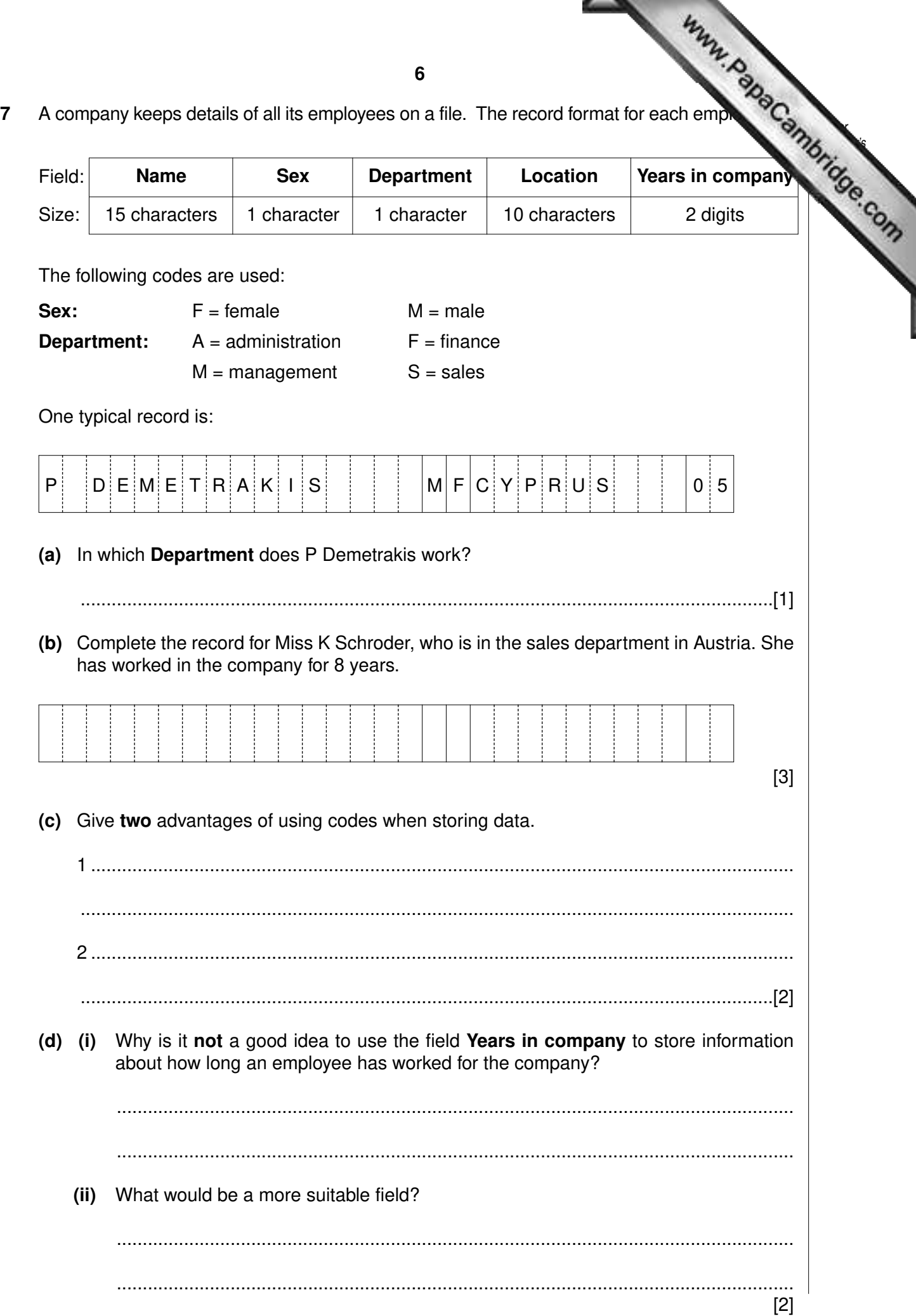

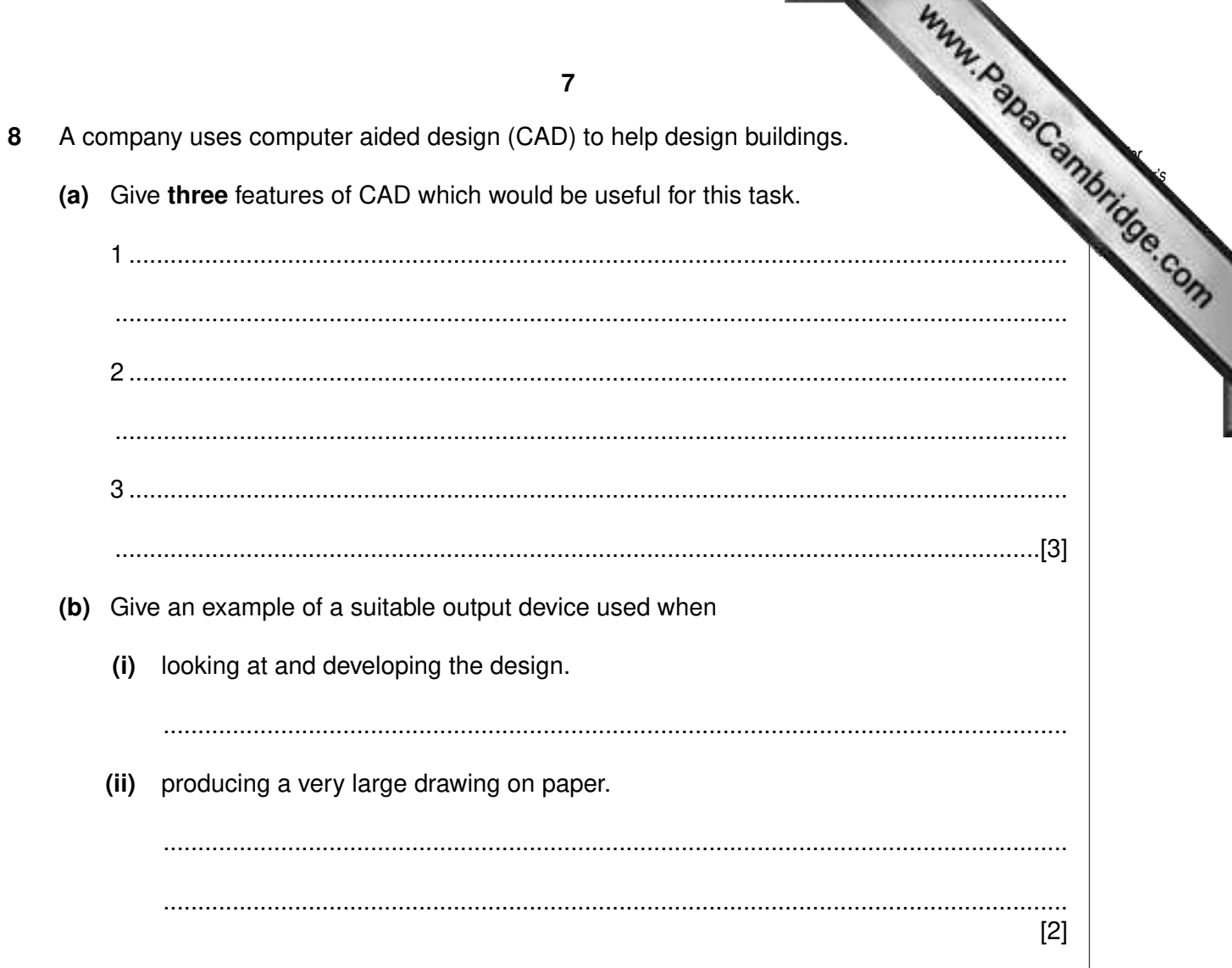

L

**9** The following flowchart shows what happens when a customer withdraws cash Automatic Teller Machine (ATM) using a credit card protected by a Personal Identific Number (PIN). Complete the flowchart by selecting the appropriate statement from the given list and inserting the number in its correct box (2 statements are already inserted for you).

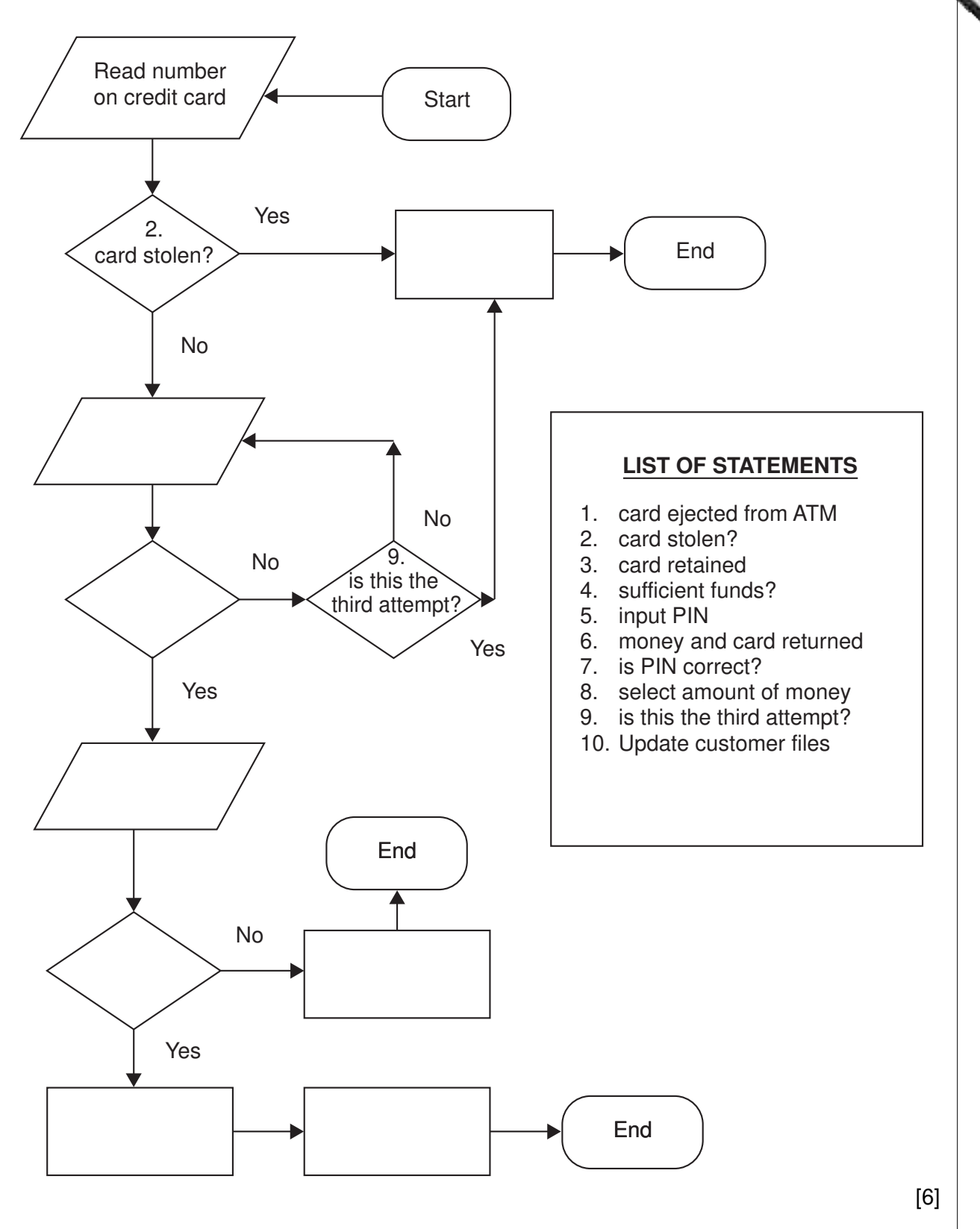

For Examiner's Use

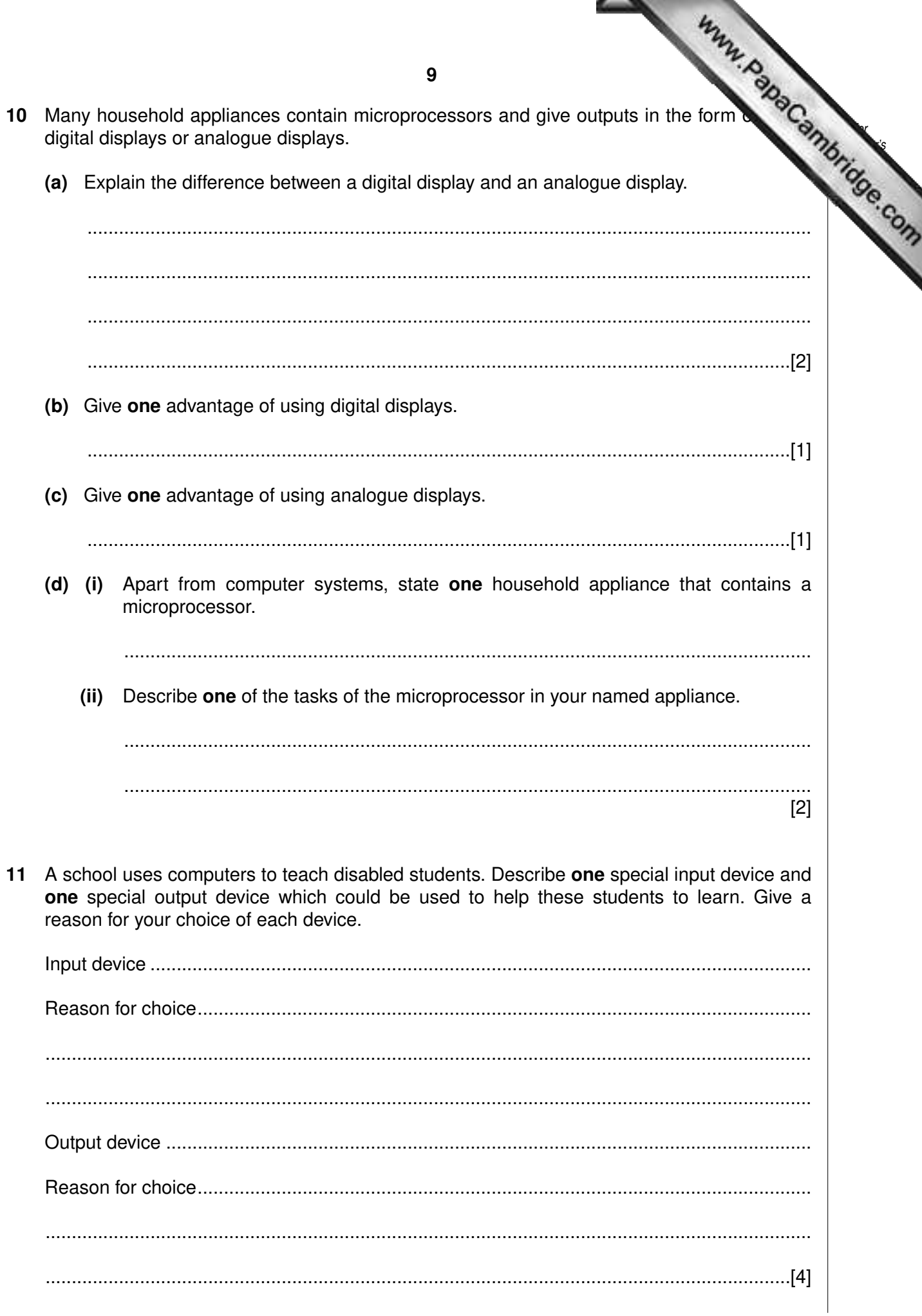

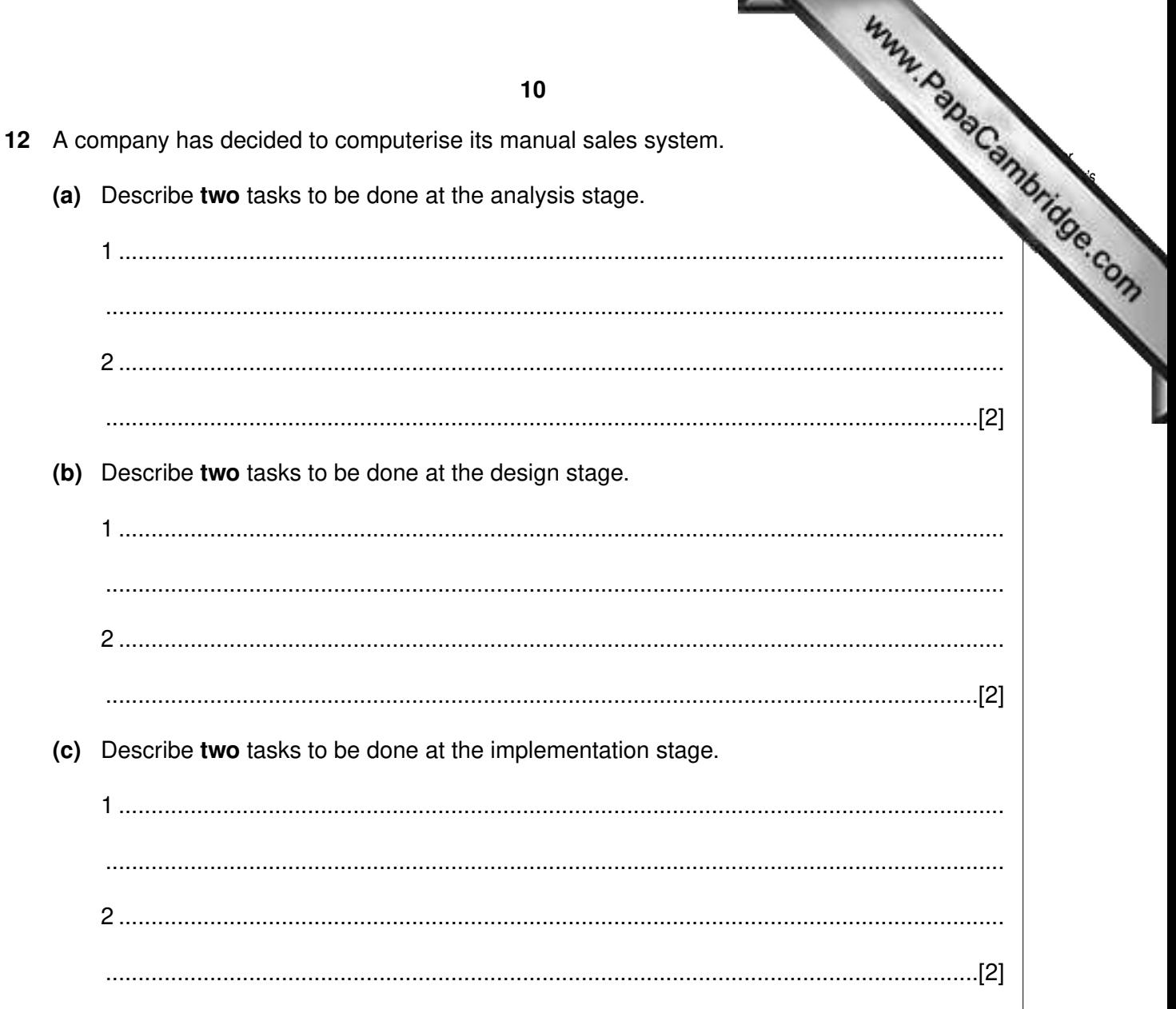

**13** A company has purchased some new equipment. The value of each type of equip stored in a spreadsheet.

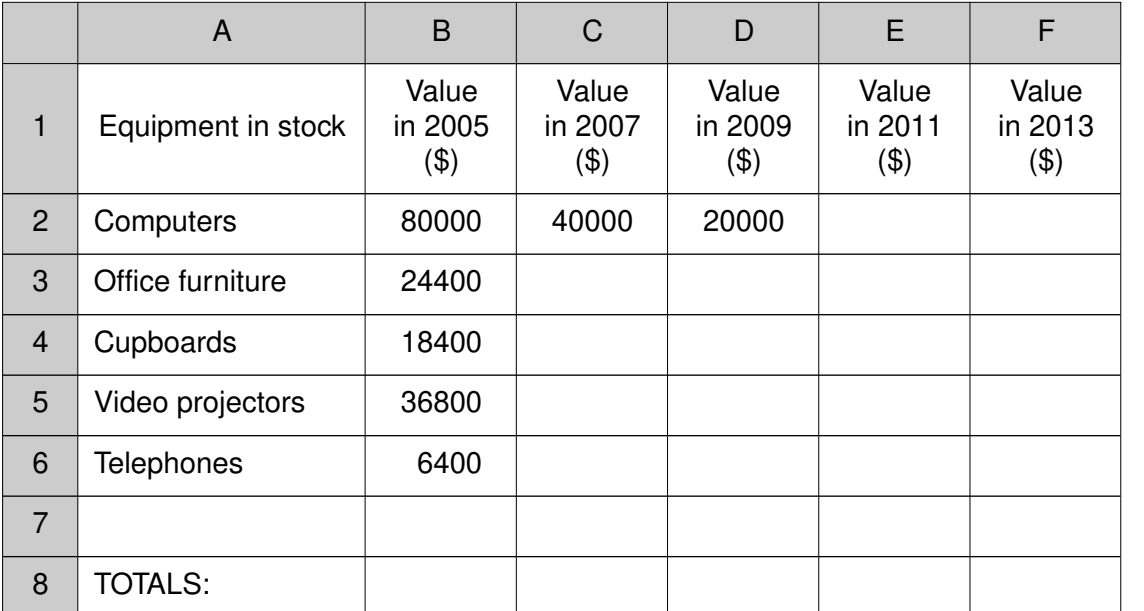

**(a)** Every two years the value of each type of equipment is halved. What formulae are in cells C2 and D2?

C2 .....................................................................................................................................

- D2 .................................................................................................................................[2]
- **(b)** Explain how you would use the spreadsheet to predict the values for years 2008 and 2010.

.......................................................................................................................................... .......................................................................................................................................... .......................................................................................................................................... ......................................................................................................................................[2] **(c)** What formula needs to be placed in B8 to find the total equipment value for 2005? ......................................................................................................................................[1]

For Examiner's Use

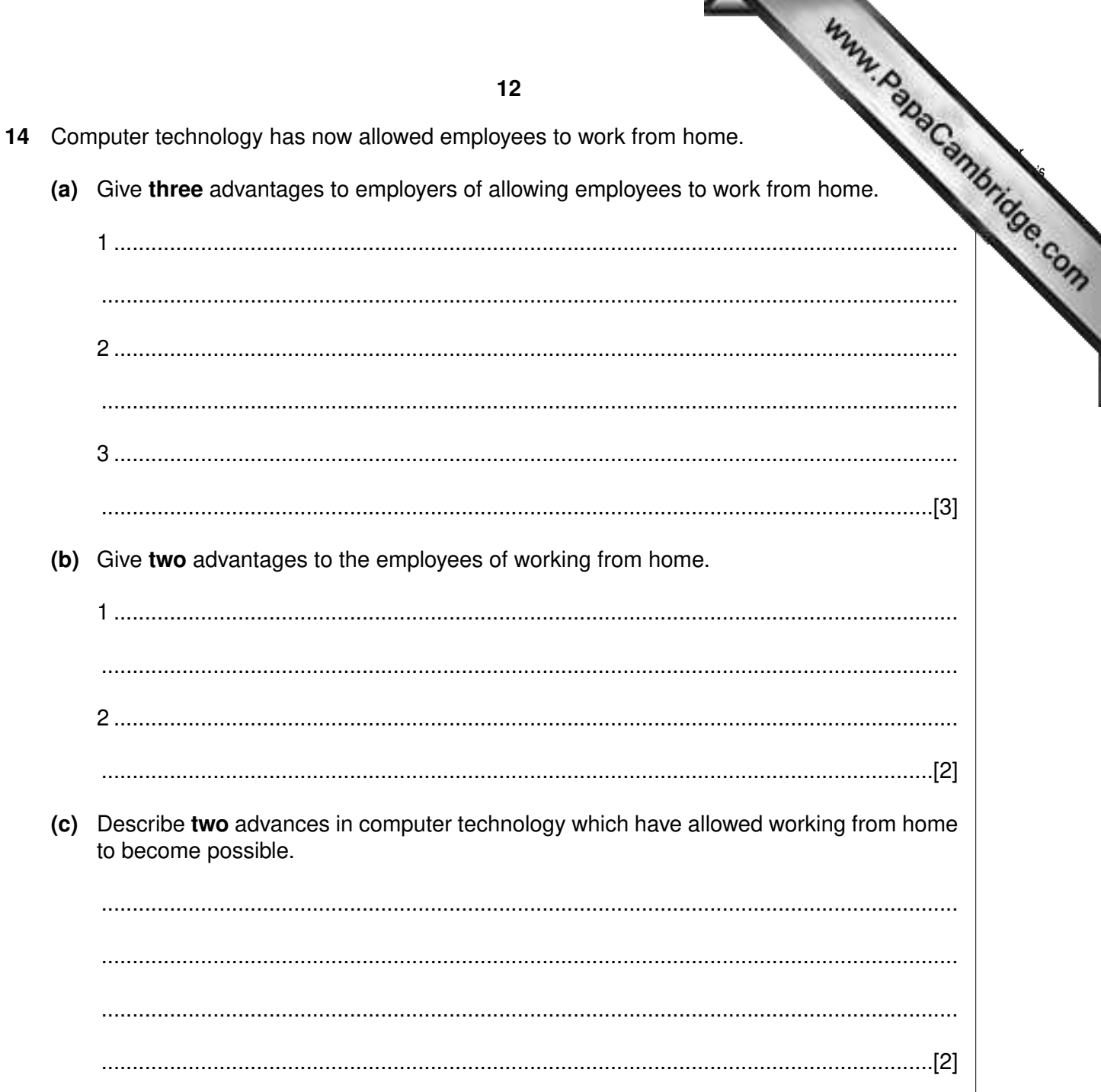

15 The following diagram shows a computer controlled chemical process:

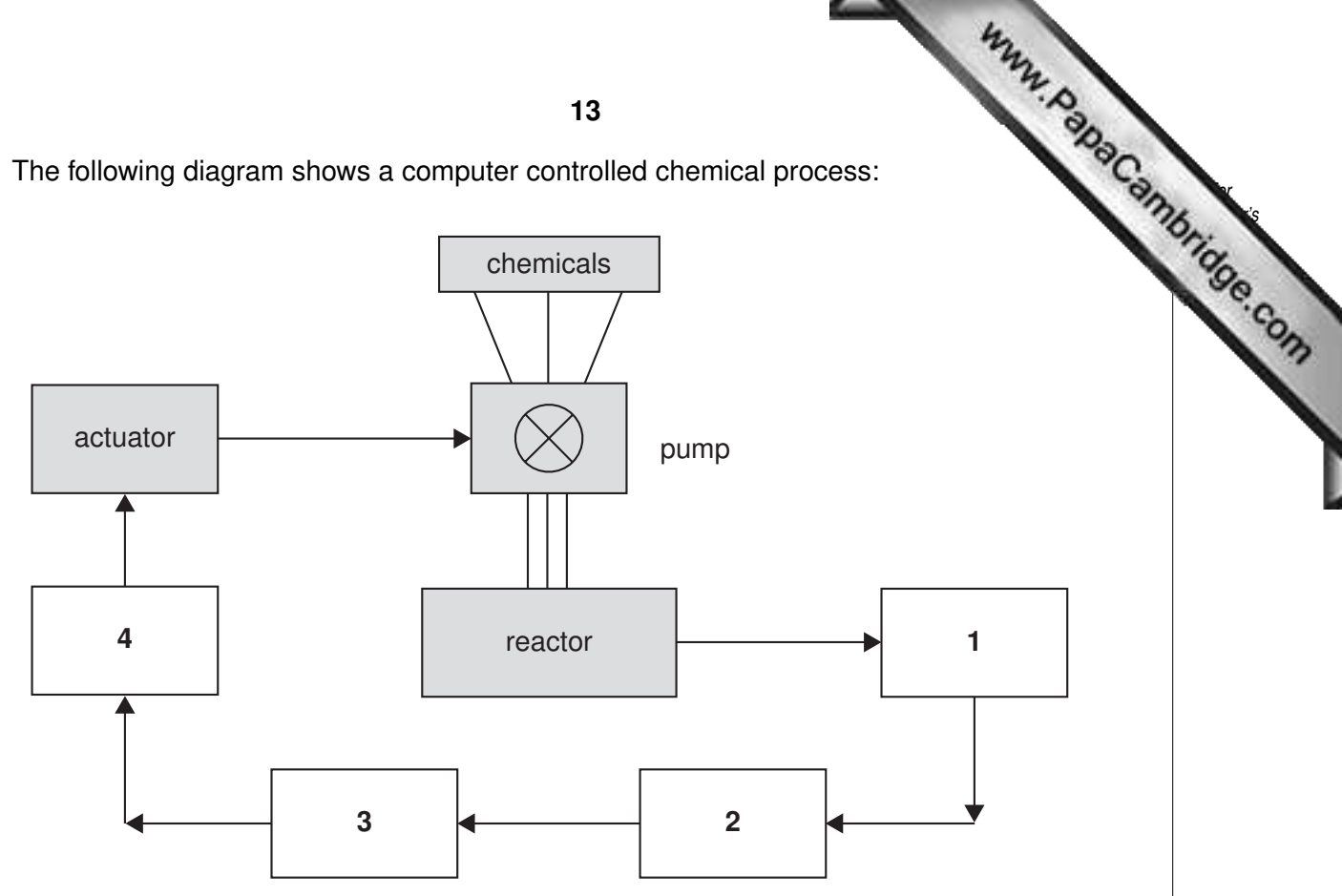

(a) The following four computer terms have been missed out of the above diagram:

Analogue-to-digital converter (ADC) Computer Digital-to-analogue converter (DAC) **Temperature Sensor** 

Choose, from the above list, the correct term which should be placed in each of the numbered boxes:

(b) Explain the role of feedback in the above system. 

 $13$ 

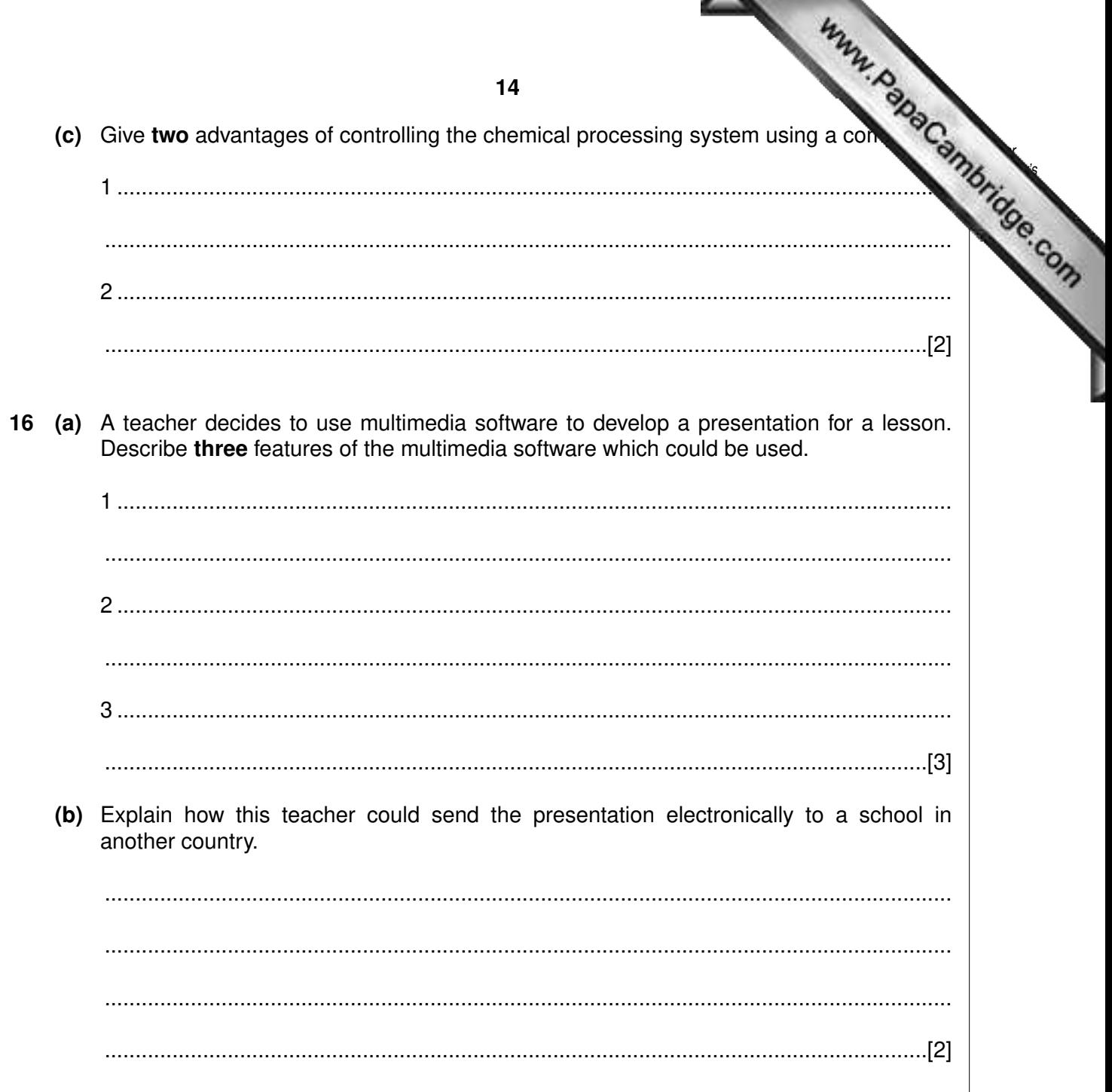

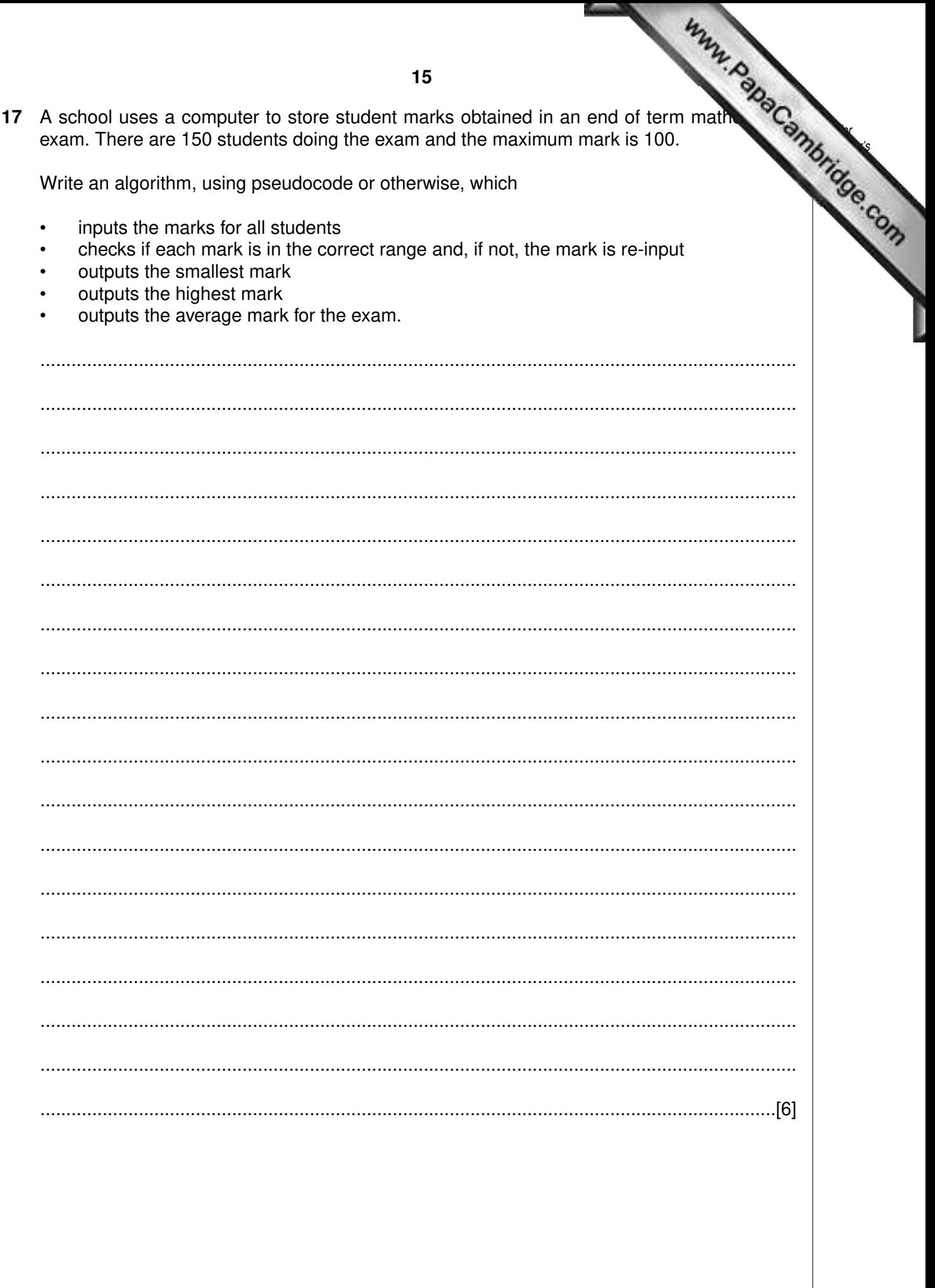

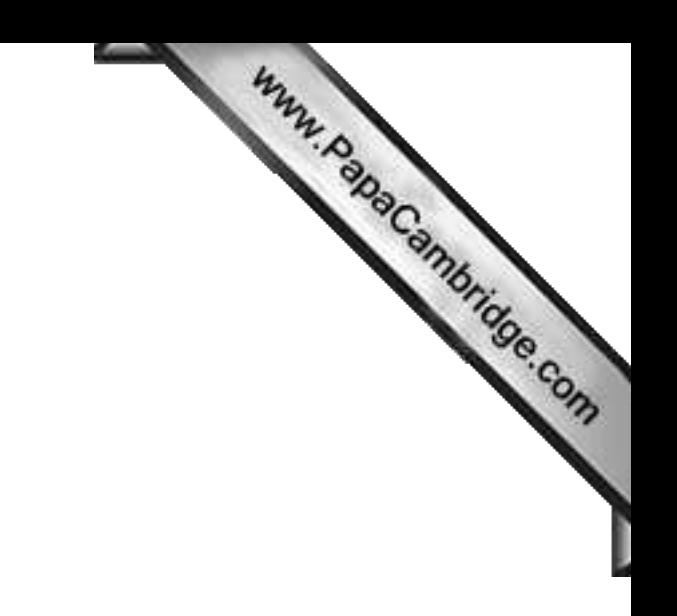

**BLANK PAGE**

**16**

Every reasonable effort has been made to trace all copyright holders where the publishers (i.e. UCLES) are aware that third-party material has been reproduced. The publishers would be pleased to hear from anyone whose rights they have unwittingly infringed.

University of Cambridge International Examinations is part of the University of Cambridge Local Examinations Syndicate (UCLES), which is itself a department of the University of Cambridge.